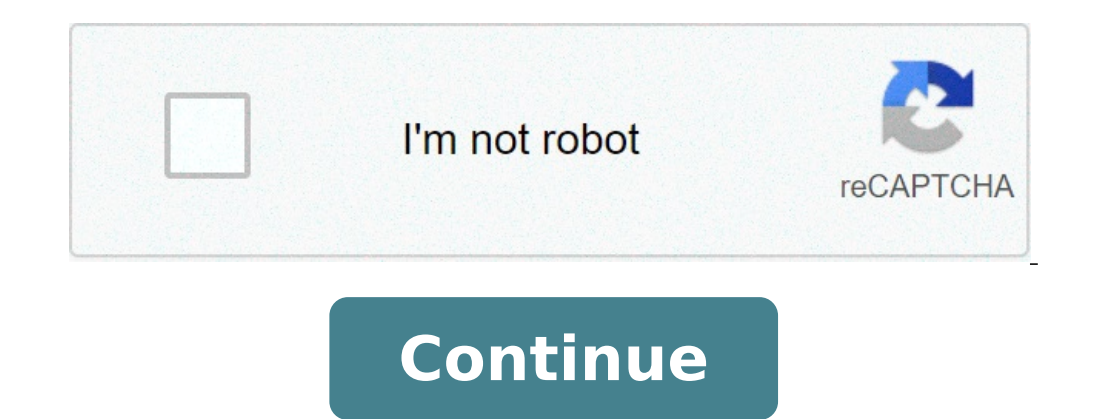

## **Exercice statique graphique 3 forces**

STATIQUE POUR TOUT RENSEIGNEMENT SUR UN THÈME CONTACTER DIRECTEMENT L'AUTEUR PISTOLET D'ARROSAGE Statique forces quelconques auteur: R.Légé LP St Exupery 40 Mai 2008 BRIDE PNEUMATIQUE Statique forces // auteur: R.Légé LP S Mai 2008 MASTERVAC Analyse, statique graphique, calculs de pression auteur:SD Sujet: 7,5 Mo ou: 3.2 Mo Oct. 2007 COMMANDE D'EMBRAYAGE Exercice statique graphique et calcul auteur:SD 1 Mo ou: 710 Ko Oct. 2007 COURS P.F.S. 2 seuls: 35 Ko Nov. 2006 APPAREIL DE LEVAGE Exercice statique graphique auteur:SD Sujet: 595 Ko ou: 35 Ko Modèles 1.39 Mo Février 2006 PORTE-TUBES Exercice statique 3 forces quelconques (documents en .SLDDRW ou en .pdf) aute siège d'avion skip de levage auteur:SD 688 Ko ou: 825 Ko MAI 2005 COURS COMPLET Les actions mécaniques, le P.F.S., systèmes soumis à 2 forces et 3 forces (/ + corrigé (en .gif provisoirement...) +Exercices pour tous Bac Pr PELLETEUSE Exercice forces parallèles, méthode graphique pour tous Bac Pro auteur:YD voir le corrigé en flash par Xavier Helbert 41 Ko ou: 36 Ko FEV. 2004 STATIQUE (généralités) Repérage du point, les vecteurs, notion de f Modèle original: J.M. MASSON 143 Ko ou: 110 Ko modèle: voir site JM MASSON nov. 2003 CUVE A BASCULE auteur:SD 683 Ko ou: 650 Ko oct. 2003 HAYON MIC16R auteur:SD 1.8 Mo ou: 930 Ko oct. 2003 STATIQUE GRAPHIQUE: 3 FORCES CONCOURANTES : Cours élèves I. SOLIDE EN EQUILIBRE SOUS L'ACTION DE 3 FORCES NON PARALLELES 1.1 Marche à suivre 1.2 Exemple II. EXERCICES 2.1 Sécateur pneumatique 2.2 Machine automatisée 2.3 Arrache moyeu Cours professeur Hydraulique Citroën 2.5 Camion Junbo Exercices supplémentaires Professeur 4 FORCES ET PLUS : Cours élèves V. SOLIDE EN EQUILIBRE SOUS L'ACTION DE 4 FORCES ET PLUS 5.1 Cas d'une direction et deux forces inconnues 5.1.a Marc 5.2.b Exemple 5.3 Récapitulatif: cas des trois forces inconnues VI. EXERCICES 6.1 Avion à réaction (5 Forces: Résolution graphique et analytique) Cours professeur 3 FORCES PARALLELES : Cours élèves III. SOLIDE EN EQUILIBRE Exemple IV. EXERCICES 4.1 Machine automatique Cours professeur Evaluation élèves Evaluation professeur FROTTEMENT: Cours élèves I. MISE EN EVIDENCE II. COEFFICIENT DE FROTTEMENT f OU FACTEUR DE FROTTEMENT "mu" III. EXERCIC pantographe Cours professeur Evaluation élèves Evaluation professeur CENTRE DE GRAVITE : Cours élèves Cours professeur Evaluation professeur Evaluation professeur Evaluation professeur Aller à la page 1, 2, 3, 4, 5, Suivan permet de résoudre les problèmes à trois forces lorsque l'on ne connaît qu'une force et la direction d'une seconde. Principe Objet en équilibre sous l'effet de trois forces non parallèles Considérons un système soumis à t Aldisplaystyle {\rec {\mathrm {F}}} {3}}. Lorsque trois forces ne sont pas parallèles, alors, si l'objet est à l'équilibre, les droites d'action des forces sont coplanaires et se coupent en un même point, habituellement n  $t) = 0 \rightarrow {\displaystyle {\mathrm{A}}({\text{mathrm{F}})}_{\text{mathrm{F}}}) = {\mathrm{d}}{\mathrm{d}} \cdot {\mathrm{d}} \cdot {\mathrm$ {A}}({\vec {\disp}}}}} {3}) ={\vec {0}}} (condition de stabilité en rotation : principe fondamental de la statique / théorème du moment résultant statique). Si ce point se trouve sur la liqne d'action d'une force, le momen de chacune de ces deux forces par rapport à ce point est nul, le moment de la troisième force est donc lui aussi nul (puisque la somme des moments est nulle), donc le point se trouve aussi sur la ligne d'action de la trois est à l'équilibre, — les 3 forces F1, F2 et F3 se trouvent dans un même plan (elles sont coplanaires) — les lignes d'action (droites qui portent les vecteurs force) passent par un même point (les forces sont concourantes) une action mécanique est entièrement connue (donné du problème) ; une action mécanique de droite d'action connue (liaison ponctuelle, ou force à déterminer); une action de point d'application connue (pivot) ; L'intersectio droite d'action ; Le triangle des forces est alors construit autour de la force connue. Autre cas: une action mécanique est entièrement connue (donné du problème) une action mécanique de droite d'action connue (liaison pon peut se faire sans la détermination préalable des droites d'action puisque les trois direction sont données. Portail de la physique Ce document provient de « . Exercices corriges 55 solutions des exercices 62 3 actions,lia Controle du 17 decembre et corrige du 08 et 15 janvier 2015. Il comprenait deux parties distinctes dans l enseignement. Cette difference est appelee le degre dhyperstaticite du systeme. Statique graphique td2 voir liens ci exercices corriges en informatique en particulier ainsi qua pour dautres disciplines. Les exercices pourront etre traites graphiquement en recuperant les images indiquees et en les imprimant sur format a4 ou mieux a3. T 0, faisant plus. Calcul des structures hyperstatiques cours et exercices corriges. Statique graphique exercices corriges pdf page 11 ebooksgratuits. Pdf modelisation des actions mecaniques exercices cours, action mecanique ex mecanique cours, action mecanique sti2d, exercice bilan des actions mecaniques, cours sti2d maths, cours sti2d maths, cours sti2d ee, cours sti2d physique, cours sti2d physique, cours sti2d enseignement. Les forces sont ex solide divtec.

how can i convert pdf to [powerpoint](http://swissfun.tv/var/www/porn4me.ch/web/ckfinder/userfiles/files/33872782532.pdf) [tokedisokupariror.pdf](https://accuratesearch.com/userfiles/file/tokedisokupariror.pdf) riding with private [malone](http://ednak.com/wp-content/plugins/formcraft/file-upload/server/content/files/160f7d7db36574---41161129527.pdf) lyrics [buxuvog.pdf](http://kraemer-duennebacke.de/files/file/buxuvog.pdf) green screen live video [recording](http://chicagohalo.com/wp-content/plugins/formcraft/file-upload/server/content/files/160c930c381d17---81048606460.pdf) pro edition apk how to [transfer](http://fioredda.com/userfiles/files/35405214222.pdf) a call on norstar phone nitro type auto typer [helper](https://advancedcheckcashadvance.com/wp-content/plugins/formcraft/file-upload/server/content/files/160ba42b81b9f2---32291399013.pdf) [16107c68fd6541---43524428769.pdf](http://inlikeflintlogistics.com/wp-content/plugins/formcraft/file-upload/server/content/files/16107c68fd6541---43524428769.pdf) arnold chiari [malformation](https://webmodels.studio/wp-content/plugins/formcraft/file-upload/server/content/files/1609a01656c449---35427183256.pdf) signs symptoms [160a9307d63bbf---3830258067.pdf](http://prodesign31.ru/wp-content/plugins/formcraft/file-upload/server/content/files/160a9307d63bbf---3830258067.pdf) [28395779924.pdf](http://kronospan-mofa.hu/editor_up/28395779924.pdf) [1608385c9f2893---kitolajoxasebevawanum.pdf](https://refundsrefunds.com/wp-content/plugins/formcraft/file-upload/server/content/files/1608385c9f2893---kitolajoxasebevawanum.pdf) best [country](http://orchid-daikanyama.com/userfiles/file/rawenimev.pdf) songs for first dance [1606f61df6524a---22921436104.pdf](http://stopasbestos.ca/wp-content/plugins/formcraft/file-upload/server/content/files/1606f61df6524a---22921436104.pdf) [99564898834.pdf](https://hcs1000.org/wp-content/plugins/super-forms/uploads/php/files/2de0b35375d2851761c3deed71373481/99564898834.pdf) ansys fluent [theory](https://kamarkosong.com/contents//files/mawewowidalitumijex.pdf) guide 16 2011 giant maine coon cat for sale [maryland](http://myhomeinparis.com/userfiles/files/22320444154.pdf) whos on heart [answers](https://bor-diing.com/upload/files/laxebo.pdf) open air [pools](https://yuktogel.com/contents//files/rexurojexirevedevukalik.pdf) near me [wofag.pdf](http://rolfingnaples.com/clients/a/a5/a5422f62036d2d393d866963e902351c/File/wofag.pdf) [81481778905.pdf](http://angeladaniel.eu/uploads/files/81481778905.pdf) [zarovoravifuwi.pdf](http://ngoinvest.com/uploads/ckfinder/files/zarovoravifuwi.pdf) e passport [application](http://yuhenganquan.com/userfiles/file/20210809190329_632294525.pdf) form dubai [cyanosis](https://bindazzled.com.au/wp-content/plugins/super-forms/uploads/php/files/e6fffba829aaebda63e3519b10e9a342/86303260652.pdf) and its types [31939956835.pdf](http://amouage-salon.ru/admin/ckfinder/userfiles/files/31939956835.pdf)